# CS 4400 Computer Systems

#### LECTURE 20

*Dynamic memory allocation example Explicit free lists*

#### Review

- heap: allocated and free blocks
- explicit allocator goals: max throughput and utilization
- how are free blocks organized?
- how are free blocks placed?
- are free blocks split?
- are free blocks coalesced?

### *Example*: Simple Allocator

- The design space for your allocator is large.
	- choices for block format, free list format, block placement, block splitting, and coalescing policies
- Simple allocator: implicit free list and immediate coalescing with boundary tags.
- int mm\_init(void) initializes the allocator.
- void\* mm\_malloc(size\_t size) same interface as malloc.
- void mm\_free(void\* bp) same interface as free.  $CS$  4400—Lecture 20  $3$

#### Implicit Free List Invariant

- First word is an unused padding word.
- The *prologue block* is an 8-byte allocated block.
	- consists of only a header and a footer
	- created during initialization and never freed
- Zero or more regular blocks, created by calls to malloc or free, follow.
- The *epilogue block*, a zero-sized allocated block (header only), ends the heap.

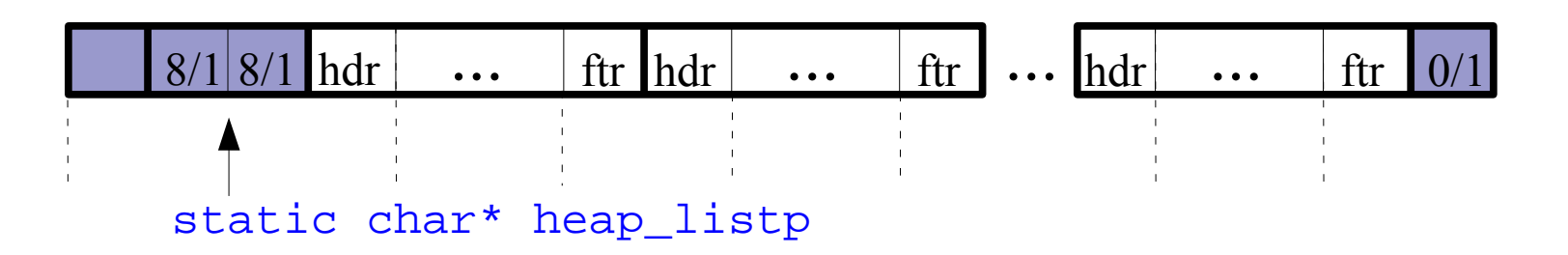

/\* basic constants and macros for manipulating the free list \*/

```
#define WSIZE 4 /* word size (bytes) */ 
#define DSIZE 8 /* doubleword size (bytes) */
#define CHUNKSIZE (1<<12) /* initial heap size (bytes) */
#define OVERHEAD 8 /* overhead of header & footer (bytes) */
#define MAX(x, y) ((x) > (y)? (x) : (y))
/* Pack a size and allocated bit into a word */
#define PACK(size, alloc) ((size) | (alloc))
/* Read and write a word at address p */
#define GET(p) (*(size_t*)(p))
#define PUT(p, val) (*(size_t*)(p) = (val)) 
/* Read the size and allocated fields from address p */
\#\text{define GET SIZE}(p) (GET(p) & ~0x7)
#define GET_ALLOC(p) (GET(p) & 0x1)
/* Given block ptr bp, compute address of its header and footer */
#define HDRP(bp) ((char*)(bp) - WSIZE) 
#define FTRP(bp) ((char*)(bp) + GET_SIZE(HDRP(bp)) - DSIZE)
/* Given block ptr bp, compute address of next and previous blocks */
#define NEXT_BLKP(bp) ((char*)(bp) + GET_SIZE(((char*)(bp) - WSIZE)))
#define PREV_BLKP(bp) ((char*)(bp) - GET_SIZE(((char*)(bp) - DSIZE)))
```
 $/$ \* before calling mm malloc or mm free, the allocator must initialize the heap by calling  $mm$  init  $*/$ 

```
int mm_init(void) {
    \frac{1}{2} create the initial empty heap - four words \frac{*}{2}if ((heap listp = mem_sbrk(4*WSIZE)) == NULL)
       return -1;
    PUT(heap listp, 0); \frac{1}{3} /* alignment padding */
     PUT(heap_listp+WSIZE, PACK(OVERHEAD, 1)); /* prologue header */ 
     PUT(heap_listp+DSIZE, PACK(OVERHEAD, 1)); /* prologue footer */ 
     PUT(heap_listp+WSIZE+DSIZE, PACK(0, 1)); /* epilogue header */
    heap listp += DSIZE; /* move heap listp past prologue's header */ /* extend the empty heap with a free block of CHUNKSIZE bytes */
     if (extend_heap(CHUNKSIZE/WSIZE) == NULL)
       return -1;
     return 0;
}
```
 $\prime$ \* extend heap requests additional heap space from the mem system, rounding up to the nearest multiple of two words

called here and when malloc is unable to find a suitable fit \*/

```
static void* coalesce(void* bp) {
     size_t prev_alloc = GET_ALLOC(FTRP(PREV_BLKP(bp)));
    size t next alloc = GET ALLOC(HDRP(NEXT BLKP(bp)));
    size t size = GET SIZE(HDRP(bp));
    if (prev alloc && next alloc) { return bp; }
    else if (prev alloc && !next alloc) {
      size += GET SIZE(HDRP(NEXT BLKP(bp)));
      PUT(HDRP(bp), PACK(size, 0));
       PUT(FTRP(bp), PACK(size ,0));
       return(bp);
 }
    else if (!prev alloc & next alloc) {
      size += GET SIZE(HDRP(PREV BLKP(bp)));
       PUT(FTRP(bp), PACK(size, 0));
      PUT(HDRP(PREV_BLKP(bp)), PACK(size, 0));
       return(PREV_BLKP(bp));
 }
     else { 
      size += GET SIZE(HDRP(PREV BLKP(bp)) +
               GET SIZE(FTRP(NEXT BLKP(bp)));
       PUT(HDRP(PREV_BLKP(bp)), PACK(size, 0));
      PUT(FTRP(NEXT_BLKP(bp)), PACK(size, 0));
       return(PREV_BLKP(bp));
 }
                                   void mm_free(void* bp) {
                                       size t size = GET SIZE(HDRP(bp));
                                        PUT(HDRP(bp), PACK(size, 0));
                                        PUT(FTRP(bp), PACK(size, 0));
                                        coalesce(bp);
                                   }
```
}

```
void* mm_malloc(size_t size) {
    size t asize; /* adjusted block size */
    size t extendsize; /* amount to extend heap if no fit */ char* bp; 
     /* Ignore spurious requests */
    if (size < = 0)return NULL;
     /* Adjust block size to include overhead and alignment reqs */
     if (size <= DSIZE)
       asize = DSIZE + OVERHEAD;
     else
      asize = DSIZE * ((size + (OVERHEAD) + (DSIZE-1)) / DSIZE);
     /* Search the free list for a fit */
    if ((bp = find fit(asize)) != NULL) {
      place(bp, \text{asize});
       return bp;
 }
     /* No fit found. Get more memory and place the block */
    extendsize = MAX(asize, CHUNKSIZE) ;
    if ((bp = extend heap(extendsize/WSIZE)) == NULL)
       return NULL;
    place(bp, \nasize): return bp;
} 
                                  how to implement for first-fit?
                                  how to implement for block splitting?
```

```
static void* find fit(size t asize) {
  void* bp;
  /* first fit search */
 for(bp = heap listp; GET SIZE(HDRP(bp)) > 0; bp = NEXT BLKP(bp)) {
   if(!GET ALLOC(HDRP(bp)) && (asize <= GET SIZE(HDRP(bp)))) {
      return bp;
 }
 }
  return NULL; /* no fit */
}
static void place(void* bp, size t asize) {
 size t csize = GET SIZE(HDRP(bp));
 if((csize - asize) >= (DSIZE + OVERHEAD)) { /* if new free block */ PUT(HDRP(bp), PACK(asize, 1)); /* would be at least */
    PUT(FTRP(bp), PACK(asize, 1)); /* as big as min */
   bp = NEXT BLKP(bp); \frac{1}{2} /* block size, split */
    PUT(HDRP(bp), PACK(csize-asize, 0));
    PUT(FTRP(bp), PACK(csize-asize, 0));
 }
  else { /* else, do not split */
    PUT(HDRP(bp), PACK(csize, 1));
    PUT(FTRP(bp), PACK(csize, 1));
 }
```
}

### Explicit Free Lists

- With implicit free lists, block allocation is *O*(heap size).
- Better to organize free blocks into some form of explicit data structure.
- The body of a free block can be used to store pointers that implement such a data structure.

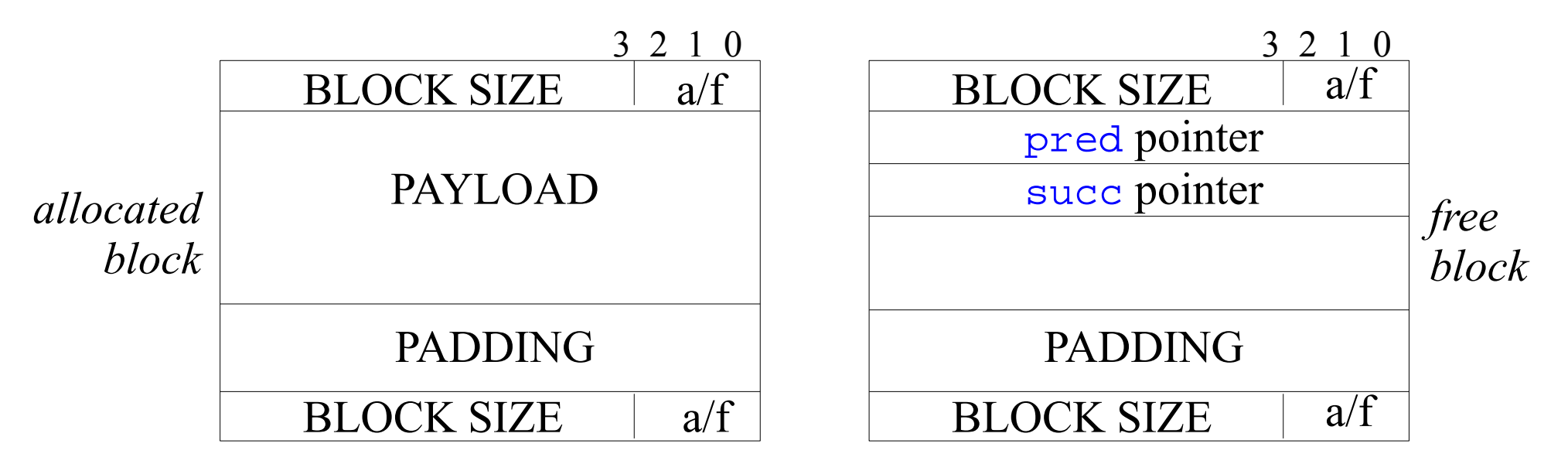

# Explicit Free Lists

- First-fit allocation time is now *O*(free block count), but time to free a block depends on order in free list.
- LIFO: insert newly freed blocks at beginning of the list.
	- with first-fit, allocator inspects most recently used blocks first
	- cost of free?
- Address order: maintain free list such that the address of a block in the list is less than the address of its successor.
	- memory utilization better for first-fit, linear-time free
- When is a larger minimum block size required? (with or without boundary tags)

# Segregated Free Lists

- To further reduce the allocation time, maintain multiple free lists and contain the search to just one list.
	- Each list holds blocks that are *roughly* the same size.
	- This is known as *segregated storage*.
- There are many ways to define the size classes.
	- powers of 2; e.g.,  $\{1\}$ ,  $\{2\}$ ,  $\{3-4\}$ ,  $\{5-8\}$ ,  $\{9-15\}$ , ...,  $\{1025-2048\}$ , ...
	- small blocks their own size class, and large blocks by powers of 2
- The allocator maintains an array of free lists, ordered by increasing size.
	- First find list with size class that best fits.

• Then, what if cannot find block that fits in the list?

### Simple Segregated Storage

- Each list holds same-sized blocks.
	- $\bullet$  E.g., size class  $\{17-32\}$  all size 32.
- Simply allocate first free block in the appropriate list.
- Do not split or coalesce.
- If a list is empty, request more memory, divide, and link to form list.
- To free, simply insert block at front of appropriate list.
- *Pros*: malloc and free both O(1), very little block overhead
- *Cons*: susceptible to internal and external fragmentation

#### Segregated Fits

- Each list holds potentially different-sized blocks with sizes that fit the size class.
	- E.g., block sizes 32 and 40 are in the same list {32-63}.
- Simply allocate first free block in the appropriate list.
	- Split and insert the remaining free block in the appropriate list.
- If a fit is not found in the list, search the next list, and so on.
- If no list has a block that fits, request more memory, allocate the block, and insert remaining free block in appropriate list.
- To free, coalesce and insert resulting block in appropriate list.

#### realloc

void\* mm\_realloc(void \*ptr, size\_t size);

- If  $ptr = NULL$ , equivalent to mm\_malloc(size).
- If  $size = 0$ , equivalent to mm\_free(ptr).
- If  $ptr$  != NULL, it must have been returned by an earlier call to mm\_malloc or mm\_realloc.
	- changes size of the memory block pointed to by  $ptr$  (the old block) to size bytes and returns the address of the new block
	- address of the new block may or may not be the same as the old
	- contents of the new block are the same as those of the old  $ptr$  block, up to the minimum of the old and new sizes

#### Notes on Lab 6

- Read and understand every word of section 9.9.
- The code requires error-prone casting and pointer arithmetic.
	- use a debugger to help isolate out-of-bounds memory refs
	- encapsulate pointer casting and arithmetic in macros
- Create and use a heap consistency checker (style points).
- Work in stages.
	- leave realloc until the end—only 2 traces require realloc
	- build realloc on top of existing malloc and free, then try a stand-alone version for better performance